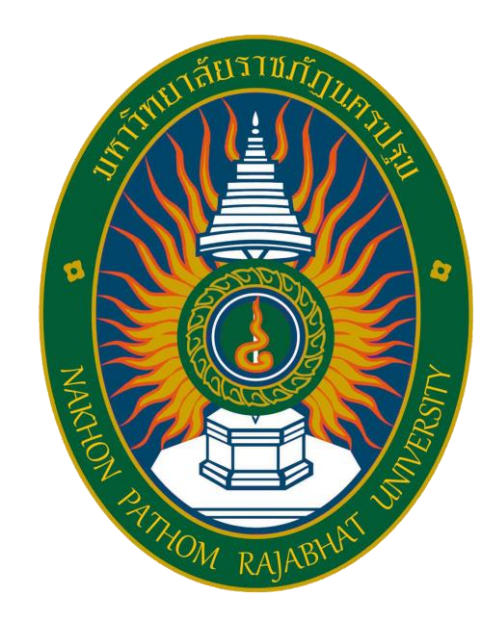

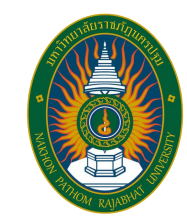

# Human and Computer Interface Design

7192703

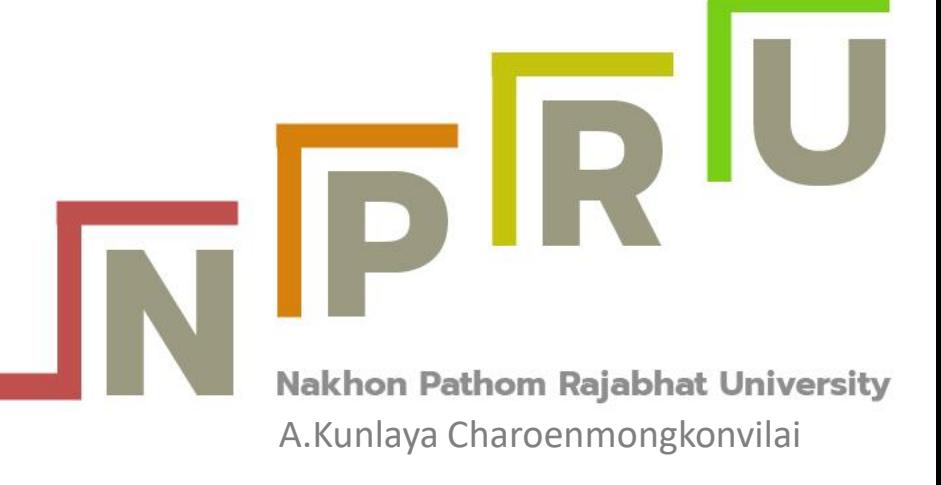

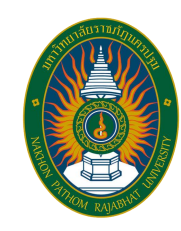

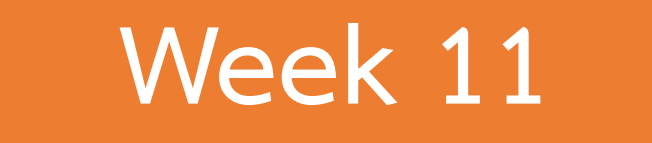

## **Chapter 6 Using Software to Design and Develop Interactions**

A.Kunlaya Charoenmongkonvilai **http://pws.npru.ac.th/Kunlayacha**

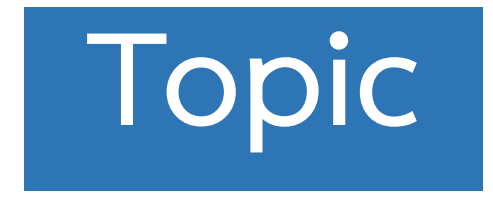

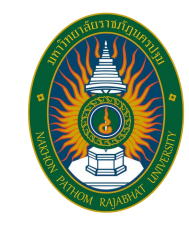

#### **Study Using Software to Design and Develop Interactions**

#### Software Design UI : Gravit

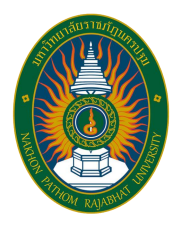

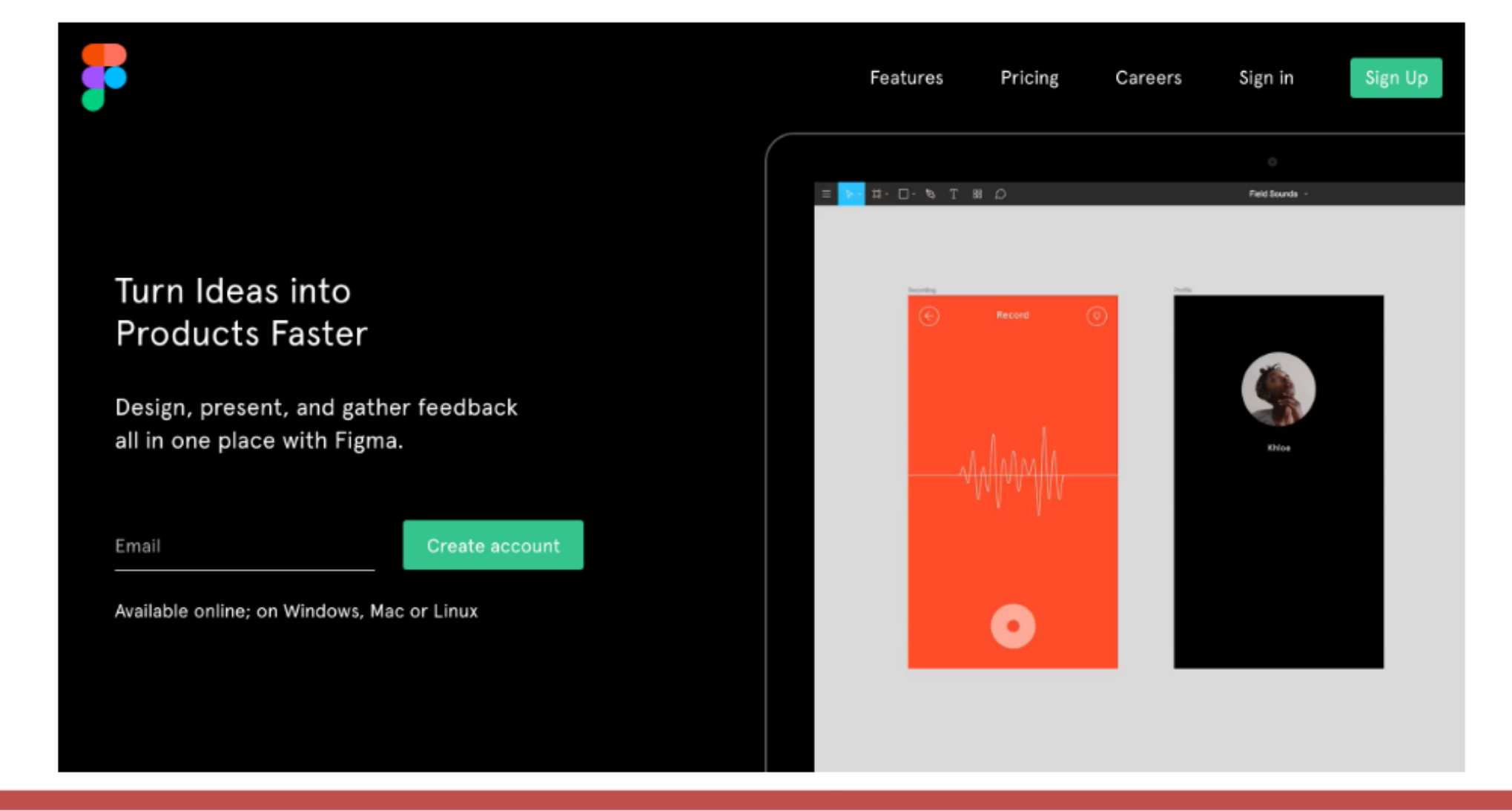

#### Software Design UI : Picktorial

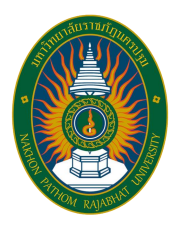

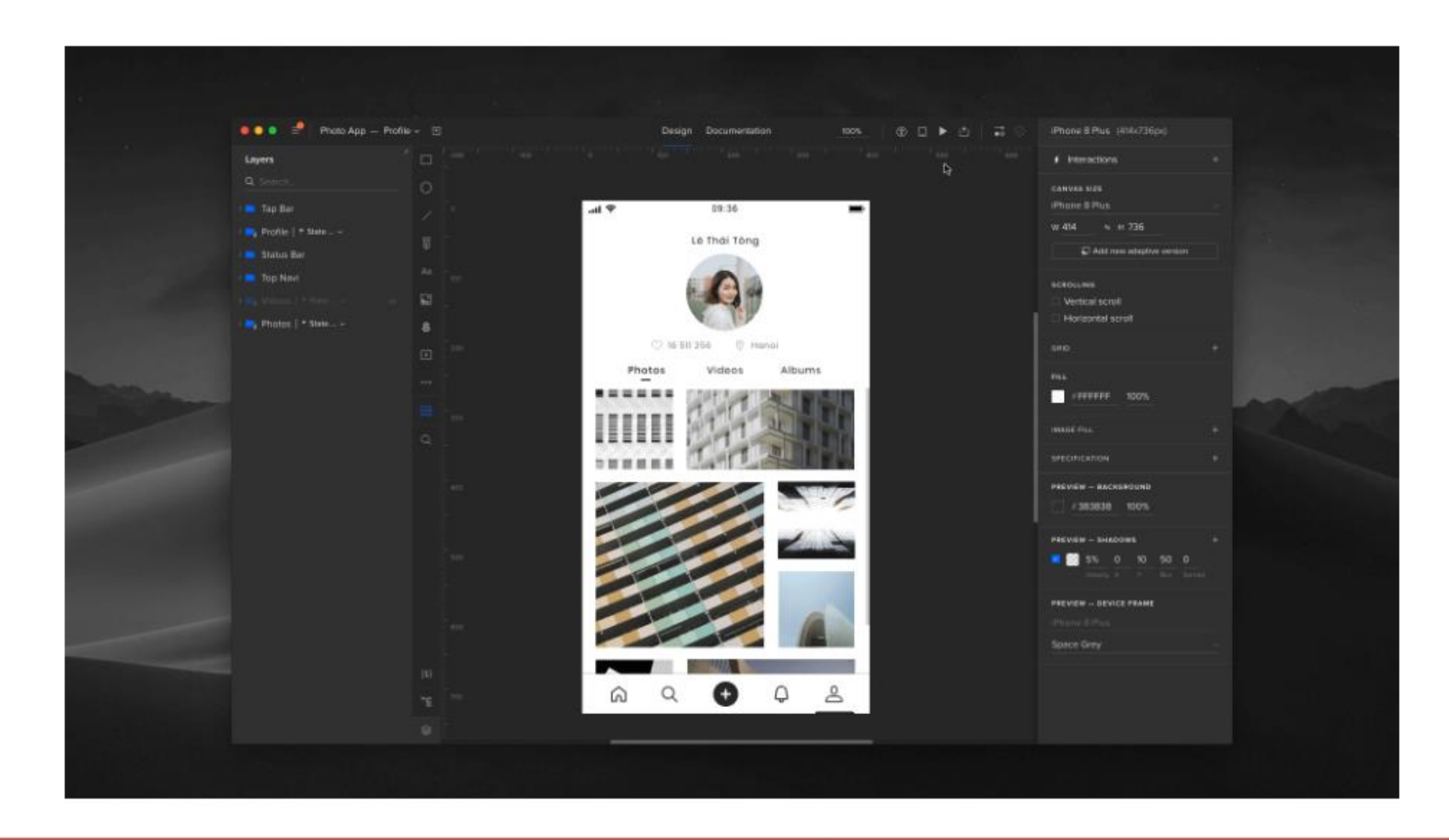

#### Software Design UI : UXPin

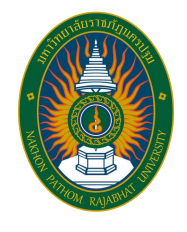

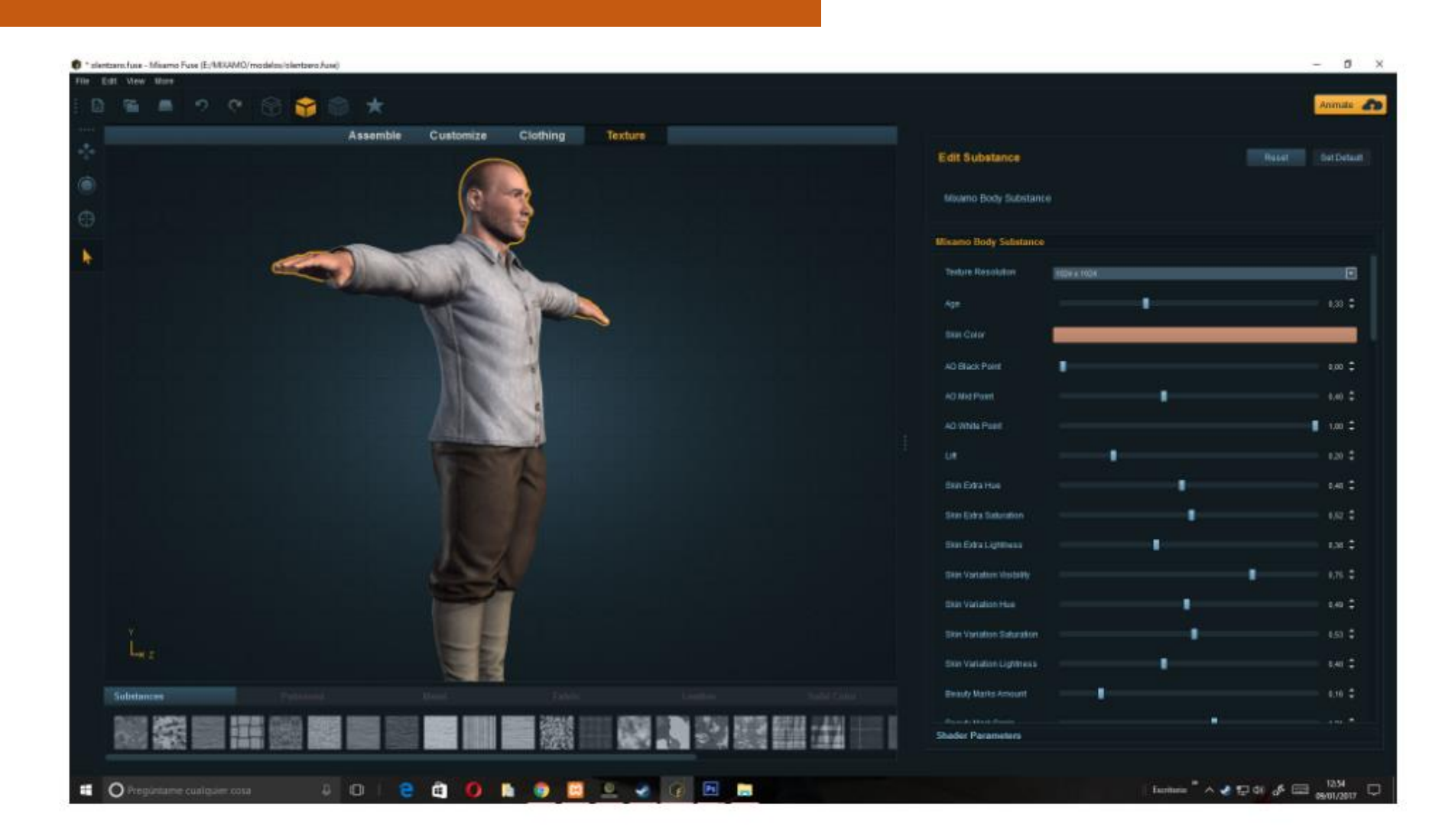

#### Software Design UI : Fuse

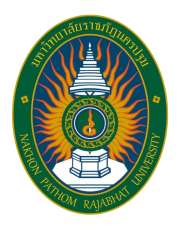

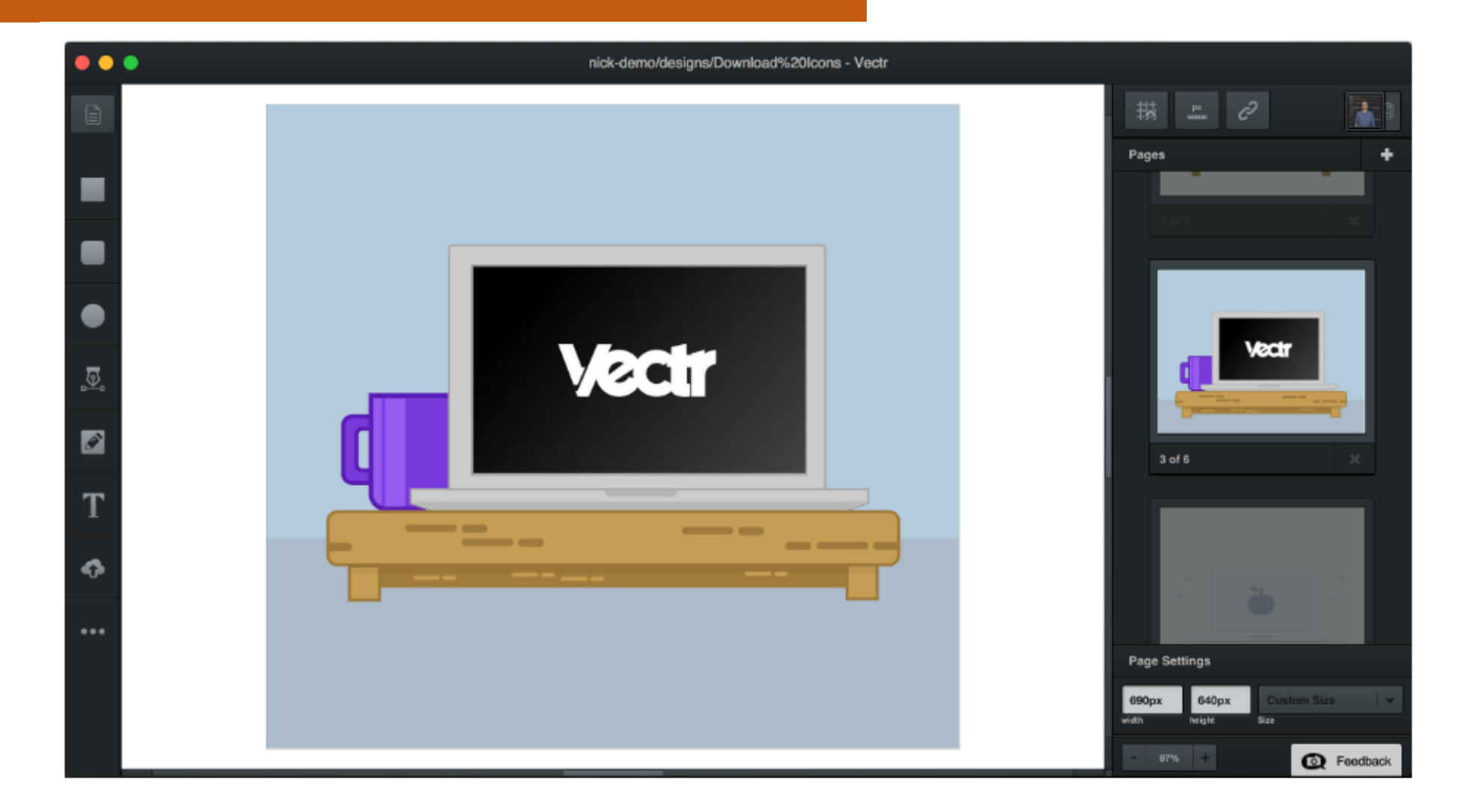

#### Software Design UI : Vectr

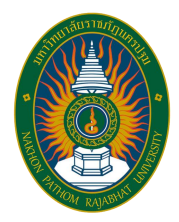

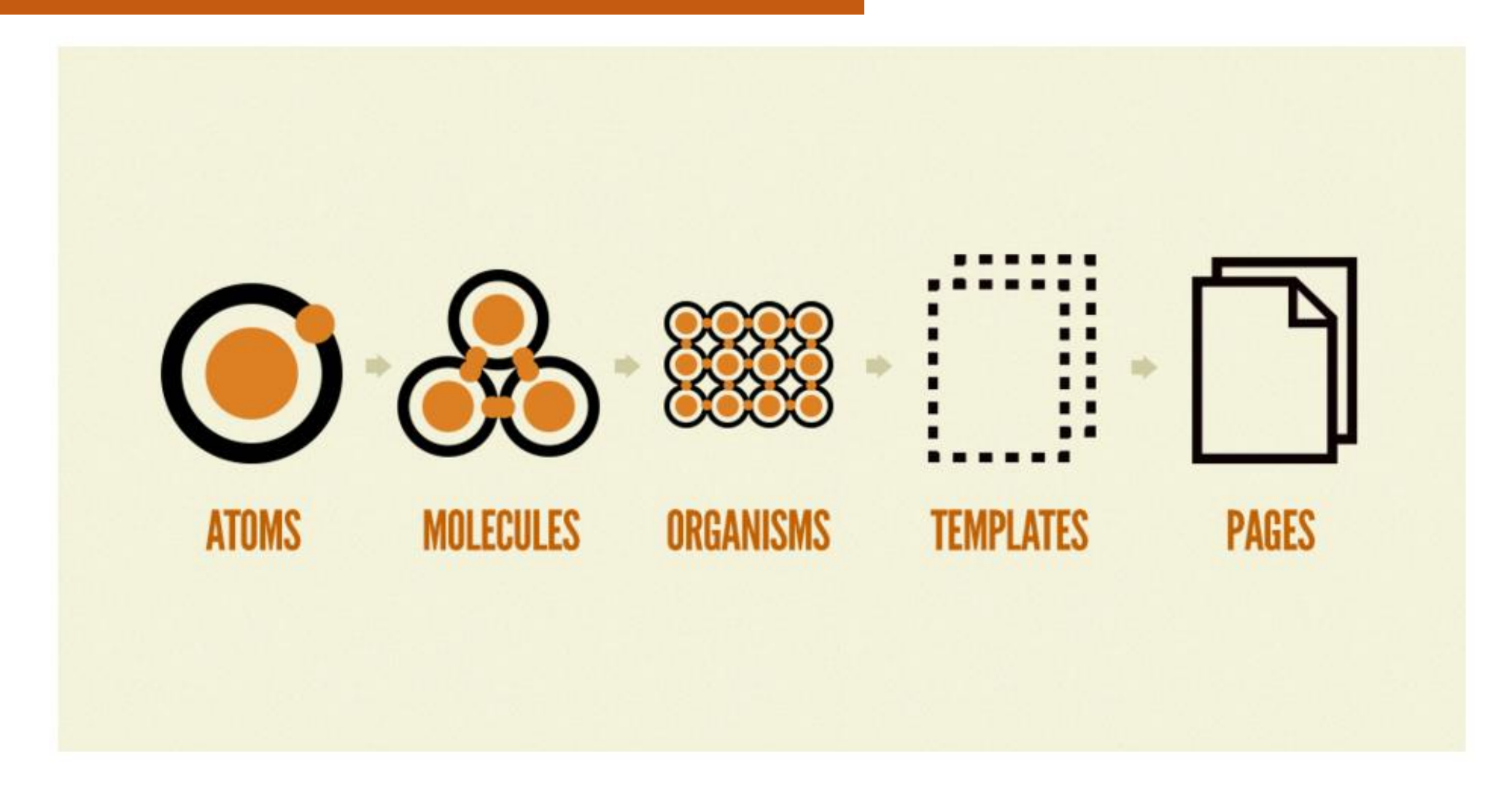

#### Software Design UI : Pattern Lab

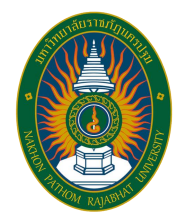

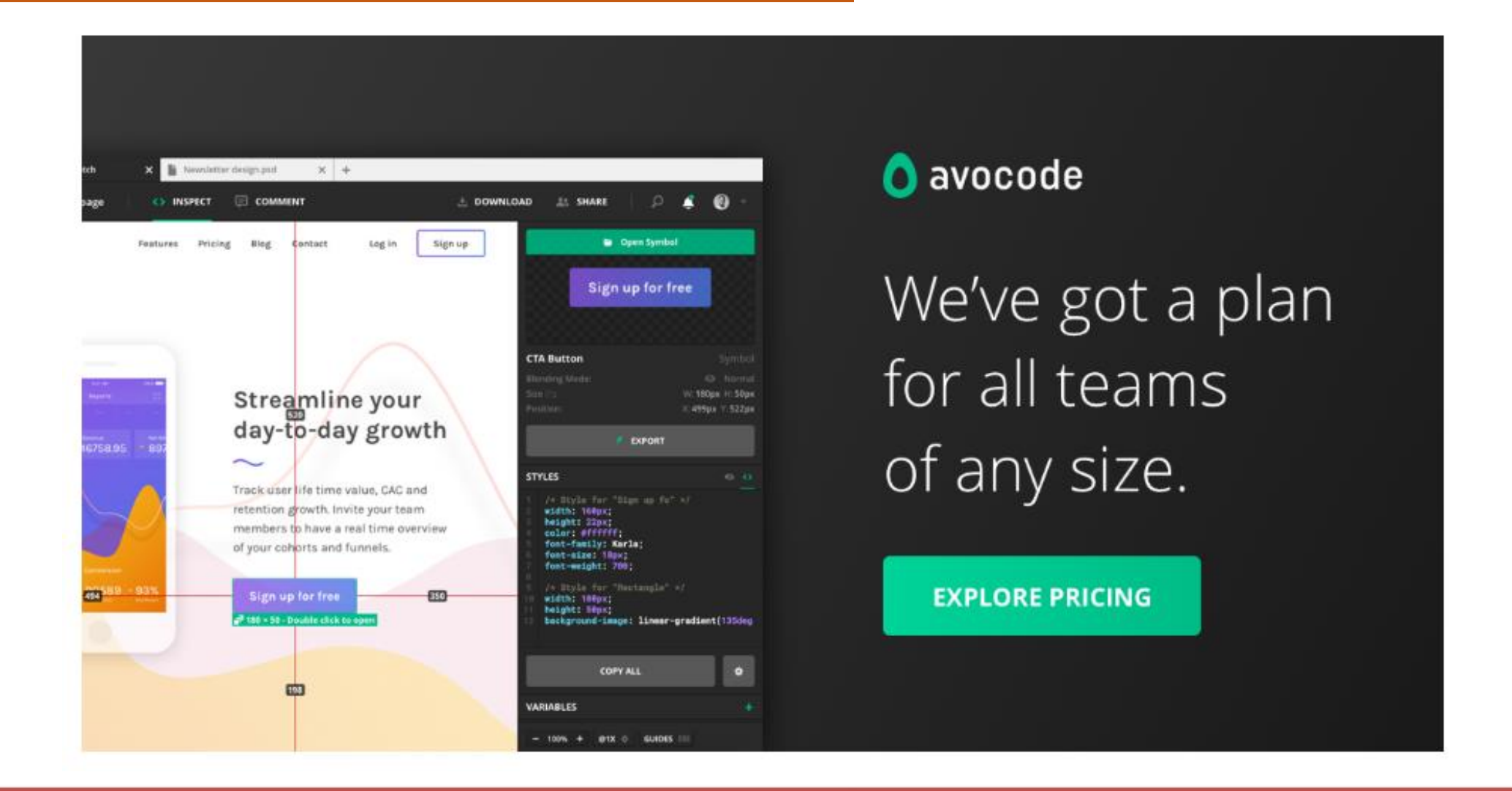

#### Software Design UI : Avocode

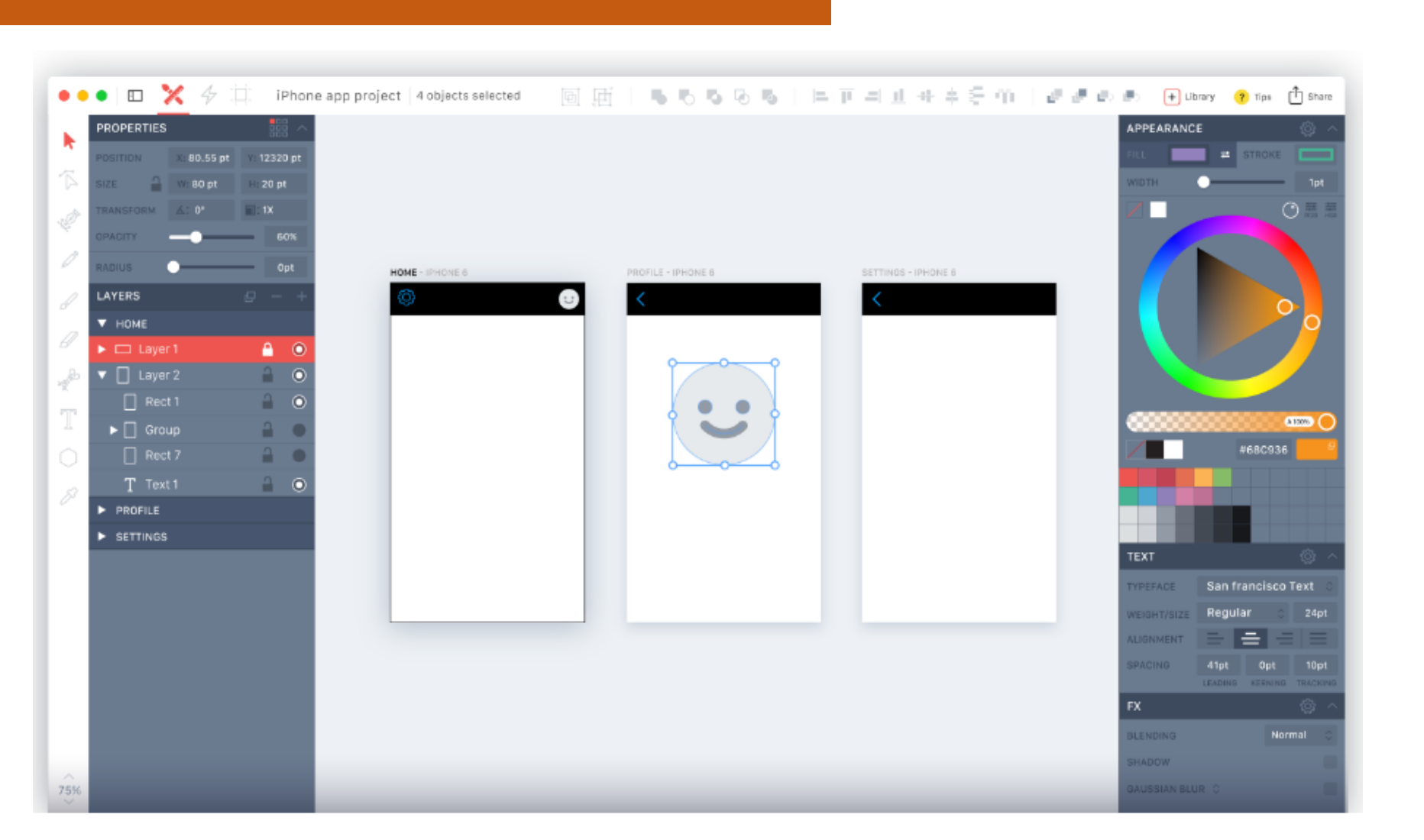

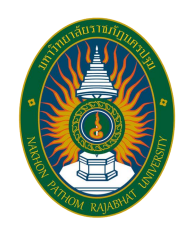

# **Activity**

#### Study Using Software to Design and Develop Interactions

A.Kunlaya Charoenmongkonvilai **http://pws.npru.ac.th/Kunlayacha**

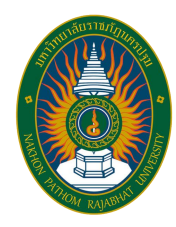

### **Reference**

**UX / UI Designer**

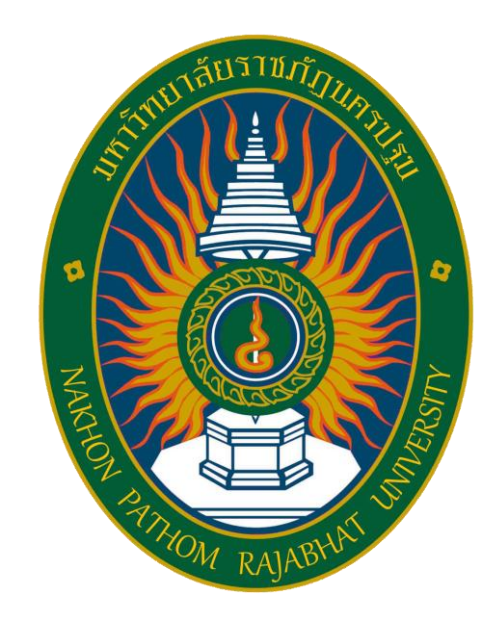